Общество с ограниченной ответственностью «Нэксайн Солюшнс» (ООО «Нэксайн Солюшнс») Кол ОКПО 46685612

#### **ПРИКАЗ**

29.09.2023 No 15/8

Москва

#### Об утверждении дополнительной профессиональной программы повышения квалификации «Библиотека React для JavaScript разработки»

На основании Устава и в соответствии с Федеральным законом от 29.12.2012 № 273-ФЗ (ред. от 14.07.2022) «Об образовании в Российской Федерации»,

#### ПРИКАЗЫВАЮ:

профессиональную программу повышения 1. Утвердить дополнительную квалификации «Библиотека React для JavaScript разработки» (далее - ДПП ПК) в редакции Приложения к настоящему Приказу.

2. Контроль за исполнением настоящего Приказа оставляю за собой.

Приложение: дополнительная профессиональная программа повышения квалификации «Библиотека React для JavaScript разработки» - 1 экз. на 22 л.

Генеральный директор

В.А. Шмидт

 $\mathbb{Z}^{\dagger}$ 

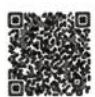

# **Дополнительная профессиональная программа повышения квалификации**

## **«Библиотека React для JavaScript разработки»**

**Уровень образовательной программы:** дополнительное профессиональное образование

**Тип образовательной программы**: программа повышения квалификации **Форма реализации образовательной программы**: очное, очно-заочное, заочное, с использованием электронного обучения и дистанционных образовательных технологий

**Срок реализации образовательной программы:** 18 академических часов **Разработчик образовательной программы:** ООО «Нэксайн Солюшнс»

### **Оглавление**

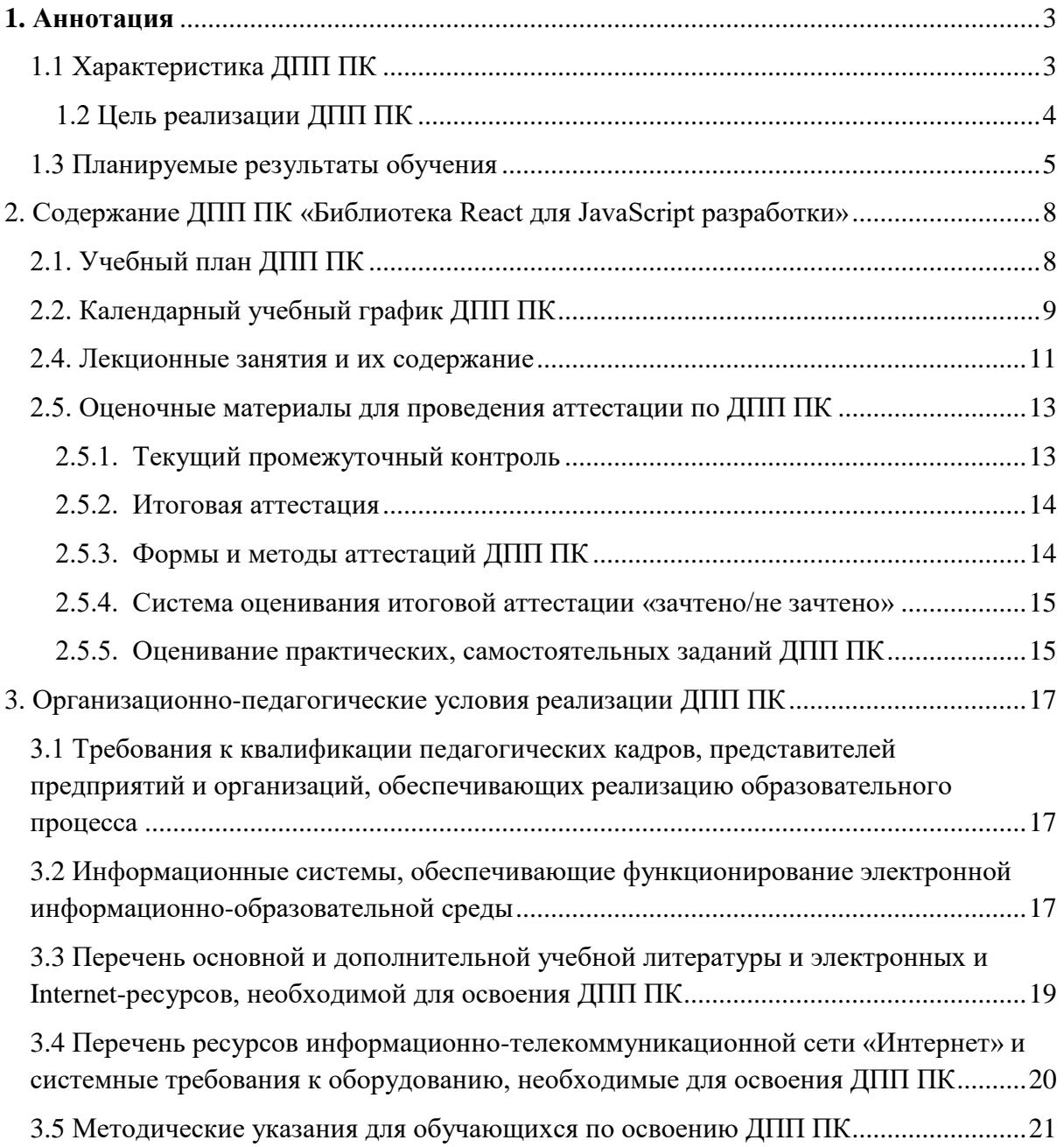

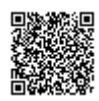

#### **1. Аннотация**

1.1 Характеристика ДПП ПК

Дополнительная профессиональная программа повышения квалификации **Библиотека React для JavaScript разработки** (далее – ДПП ПК) разрабатывалась в соответствии с требованиями и с учетом:

Федерального закона от 29.12.2012 № 273-ФЗ «Об образовании в Российской Федерации»

Приказа Минобрнауки России от 01.07.2013 № 499 «Об утверждении Порядка организации и осуществления образовательной деятельности по дополнительным профессиональным программам»

Профессионального стандарта регистрационный номер 4 код 06.001 «Программист» (Утвержден приказом Министерства труда и социальной защиты Российской Федерации от 20.07.2022 № 424н. Действует с 01.03.2023 г.по 01.03.2029 г.)

● ФГОС 09.03.01 Информатика и вычислительная техника Приказ Министерства образования и науки РФ от 19 сентября 2017 г. № 929 «Об утверждении федерального государственного образовательного стандарта высшего образования - бакалавриат по направлению подготовки 09.03.01 Информатика и вычислительная техника» с изменениями от 08.02.2021 г.

Приказа Министерства образования и науки Российской Федерации от 23 августа 2017 г. № 816 «Об утверждении Порядка применения организациями, осуществляющими образовательную деятельность, электронного обучения, дистанционных образовательных технологий при реализации образовательных программ»

● Приказ Минтруда России от 12 апреля 2013 г. № 148н «Об утверждении уровней квалификации в целях разработки проектов профессиональных стандартов».

**Актуальность**. ДПП ПК разработана в ООО «Нэксайн Солюшнс» в связи с растущей потребностью в подготовке специалистов по разработке ПО с использованием языка программирования JavaScript и библиотеки React.

### **К освоению дополнительных ДПП ПК допускаются:**

1) лица, имеющие среднее профессиональное и (или) высшее образование; 2) лица, получающие среднее профессиональное и (или) высшее образование.

**Форма обучения** очная, очно-заочная, заочная с использованием дистанционных образовательных технологий и электронного обучения.

**Освоение ДПП ПК** завершается итоговой аттестацией обучающихся, которая проводится в виде тестовых вопросов. Лицам, успешно освоившим ДПП ПК и прошедшим итоговую аттестацию с положительным результатом, выдается удостоверение о повышении квалификации.

**Документ, выдаваемый после завершения обучения.** При освоении ДПП ПК параллельно с получением среднего профессионального образования и (или) высшего образования удостоверение о повышении квалификации выдается одновременно с получением соответствующего документа об образовании и о квалификации.

Содержание ДПП ПК соответствует учебному плану, который разрабатывает Организация самостоятельно и утверждает приказом.

Реализация ДПП ПК осуществляется Организацией как самостоятельно, так и посредством сетевой формы.

1.2 Цель реализации ДПП ПК

**Цель** ДПП ПК – повышение профессионального уровня специалистов по разработке ПО с использованием языка программирования JavaScript и библиотеки React.

В процессе обучения решаются следующие **задачи**:

1. Разработать алгоритмы решения поставленных задач в соответствии

с требованиями заказчика

 $\overline{2}$ . Проверить корректность алгоритмов решения поставленных задач

 $\mathcal{E}$ Создать программный код в соответствии с техническим заданием

 $\mathbf{4}$ . Привести наименования переменных, функций, классов, структур данных и файлов в соответствие с нормативно-техническими документами, определяющими требования к оформлению программного кода

 $5<sub>1</sub>$ Структурировать исходный программный код в соответствии с нормативно-техническими документами, определяющими требования к оформлению программного кода

6. Составить комментарий и разметку программного кода  $\bf{B}$ соответствии с нормативно-техническими документами, определяющими требования к оформлению программного кода

 $7.$ Сформировать исходный программный код в соответствии с нормативно-техническими документами, определяющими требования к оформлению программного кода

8. Зарегистрировать изменения исходного текста программного кода в системе управления версиями

 $\mathbf{Q}_{\perp}$ Произвести слияние, разделение и сравнение исходных текстов программного кода

10. Сохранить сделанные изменения программного кода в соответствии с регламентом управления версиями

11. Провести анализ и проверку исходного программного кода.

1.3 Планируемые результаты обучения

Программа направлена на качественное изменение компетенций в рамках обобщенной трудовой функции «Разработка  $\overline{M}$ отлалка программного кода» код А, уровень квалификации 3 профессионального стандарта 06.001 Программист.

# Выполнение данной обобщенной трудовой функцией включает реализацию

трудовых функций и предполагает владение следующими компетенциями:

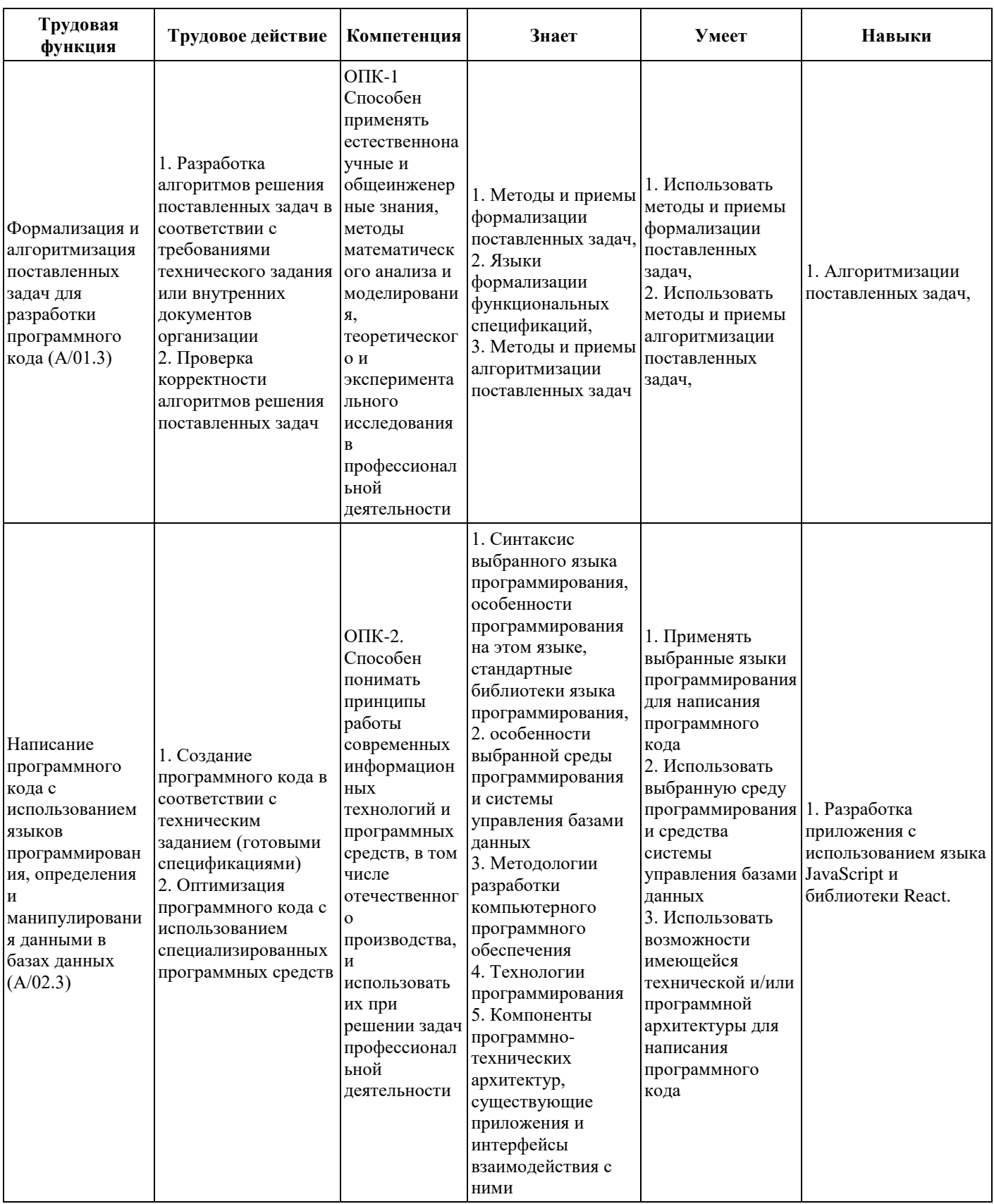

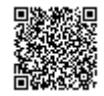

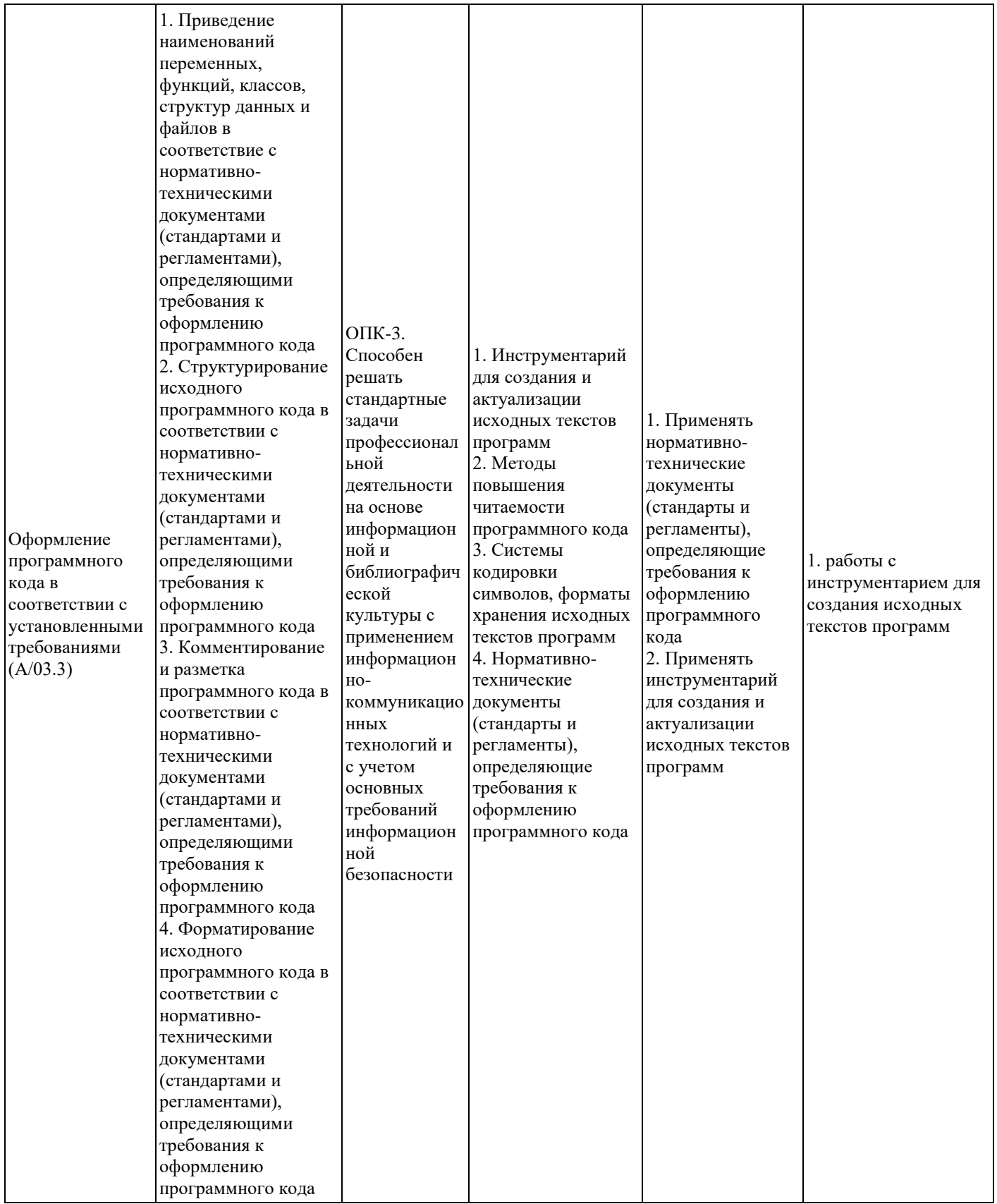

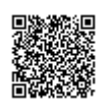

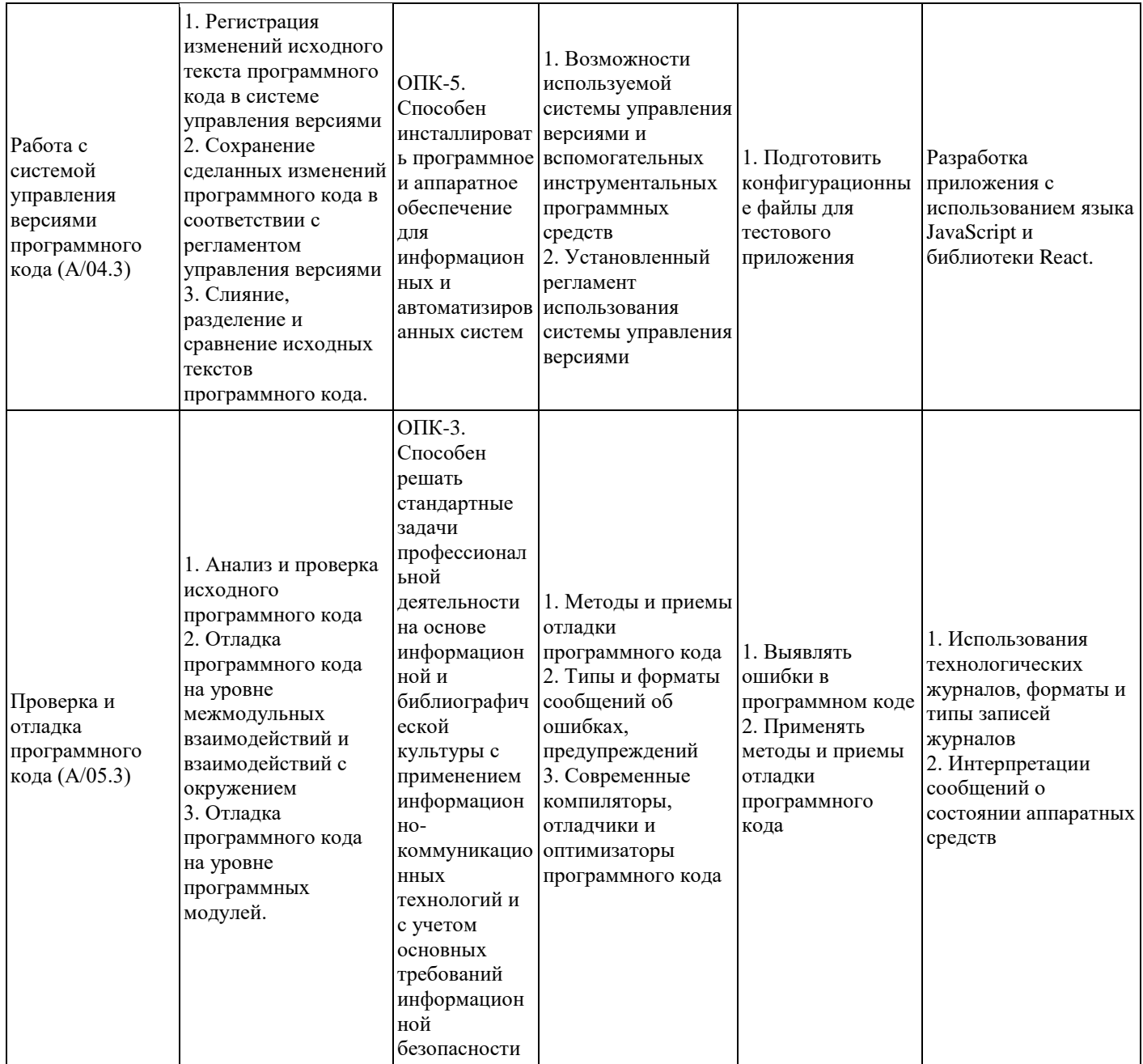

2. Содержание ДПП ПК «Библиотека React для JavaScript разработки»

## 2.1. Учебный план ДПП ПК

## Уровень образования лиц, допущенных к освоению ДПП ПК:

- имеющие среднее профессиональное и высшее образование;
- получающие среднее профессиональное и высшее образование.

## Требования к опыту практической работы: не имеется.

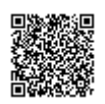

**Форма обучения**: очная, очно-заочная, заочная, с применением дистанционных технологий и электронного обучения.

**Трудоемкость**: 18 ак.часов

**Срок освоения**: 5 недель

**Режим занятий**: 2 дня в неделю по 2 академических часа в день, итоговая аттестация 1 академический час проводится в последний учебный день

**Последовательность и распределение дисциплин ДПП ПК**

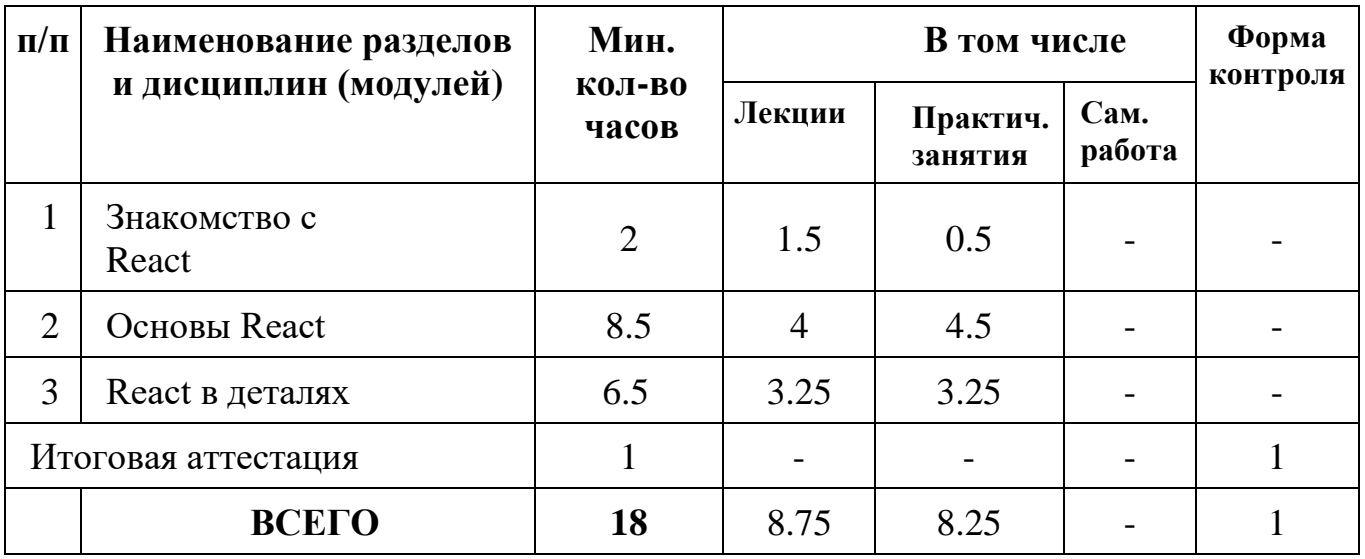

### 2.2. Календарный учебный график ДПП ПК

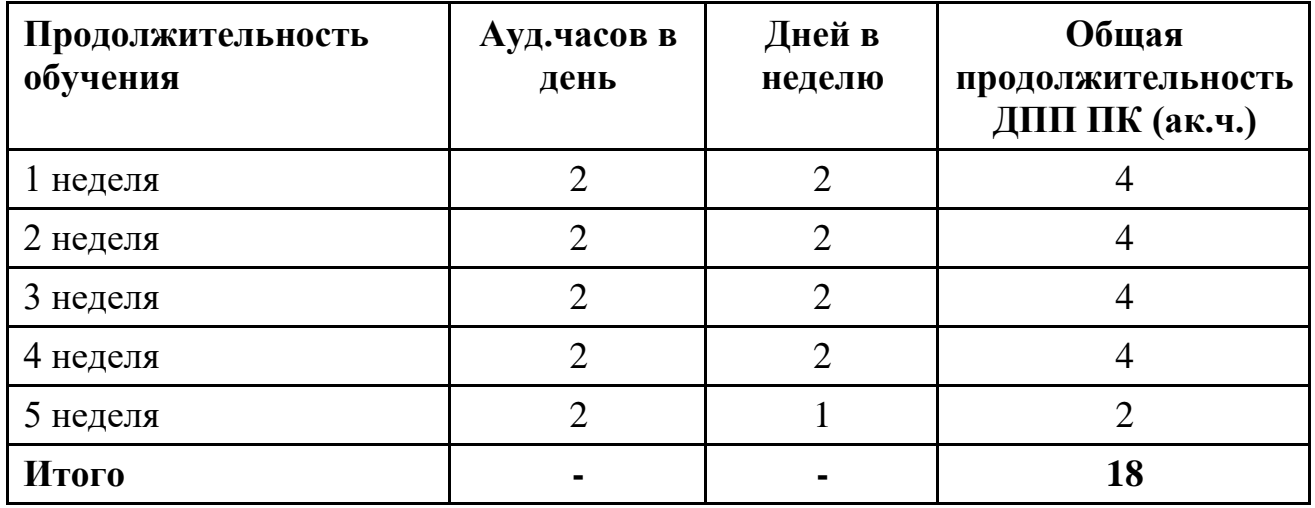

## 2.3. Учебно-тематический план

**Содержание тем в ДПП ПК**

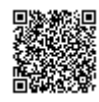

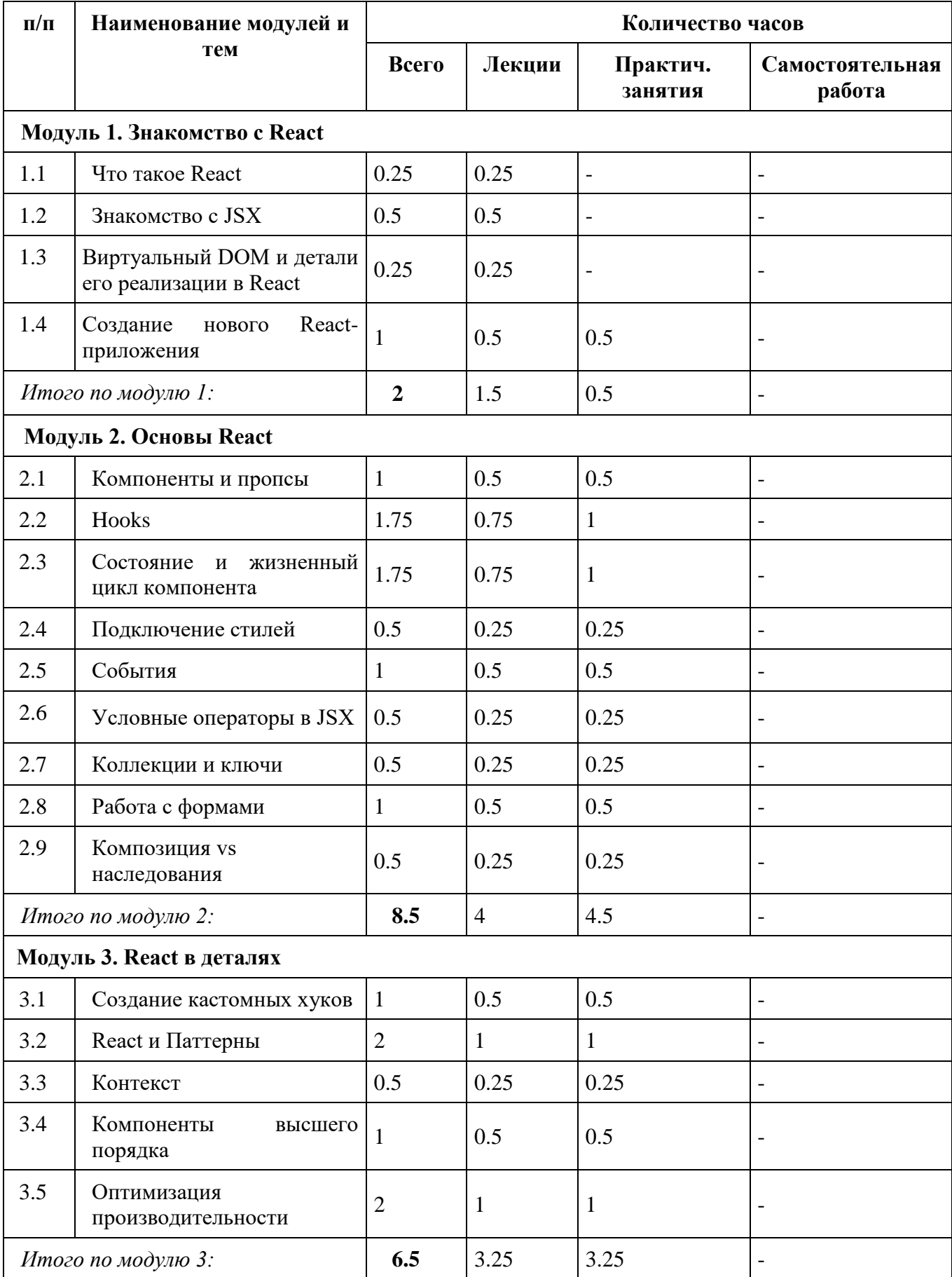

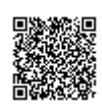

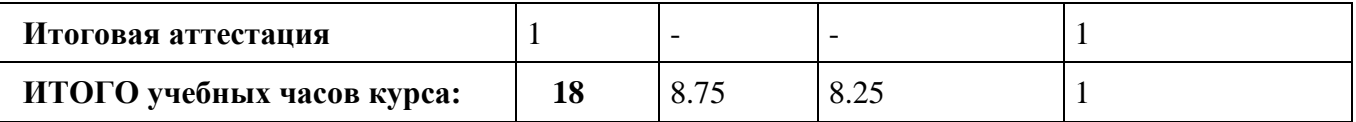

# 2.4. Лекционные занятия и их содержание

# **Модуль 1. Знакомство с React**

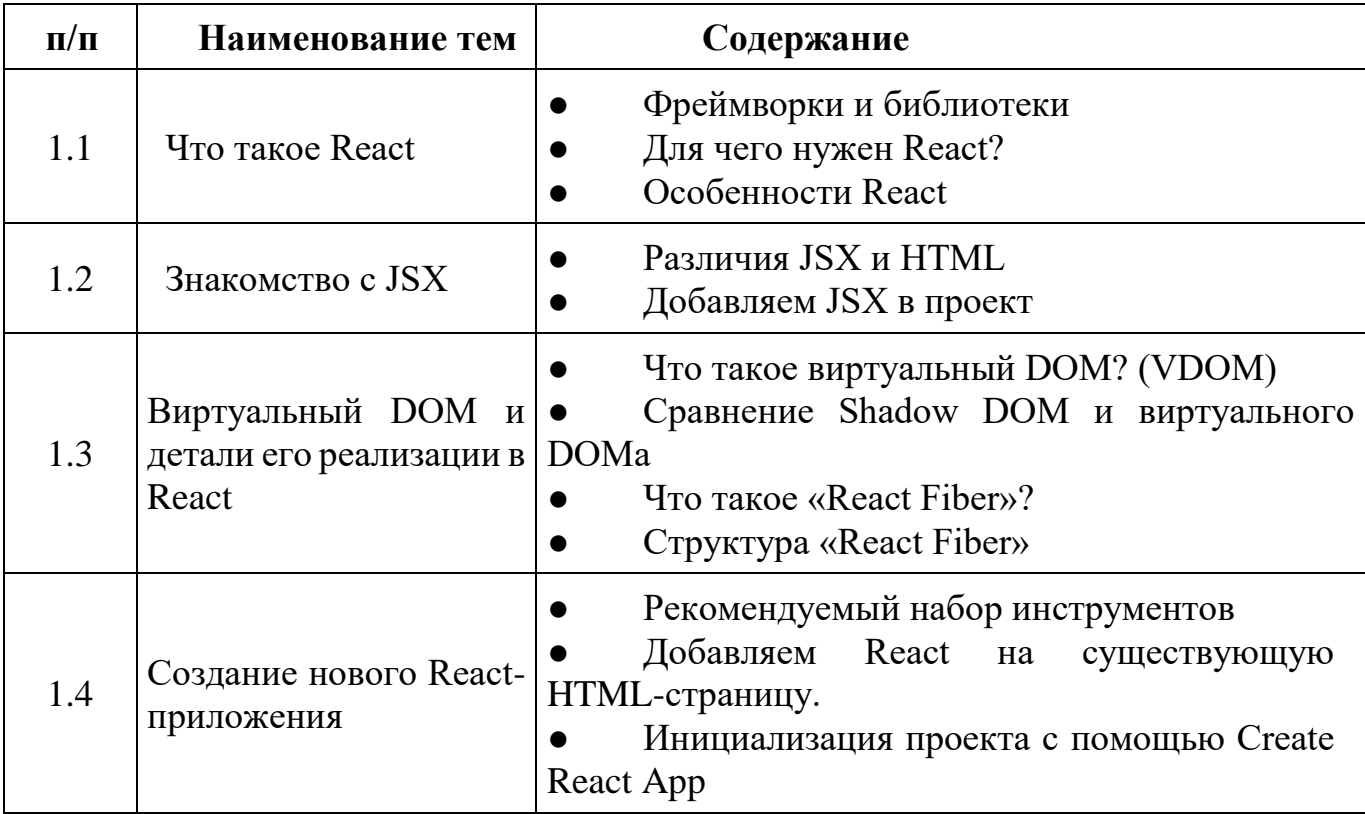

# **Модуль 2. Основы React**

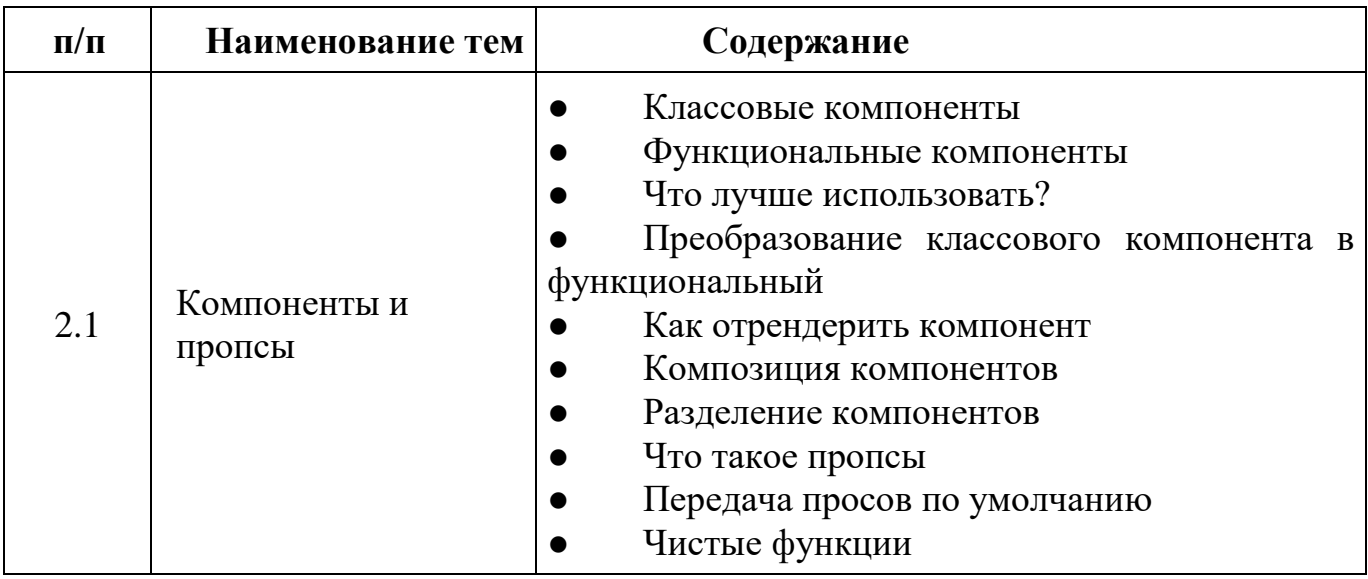

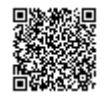

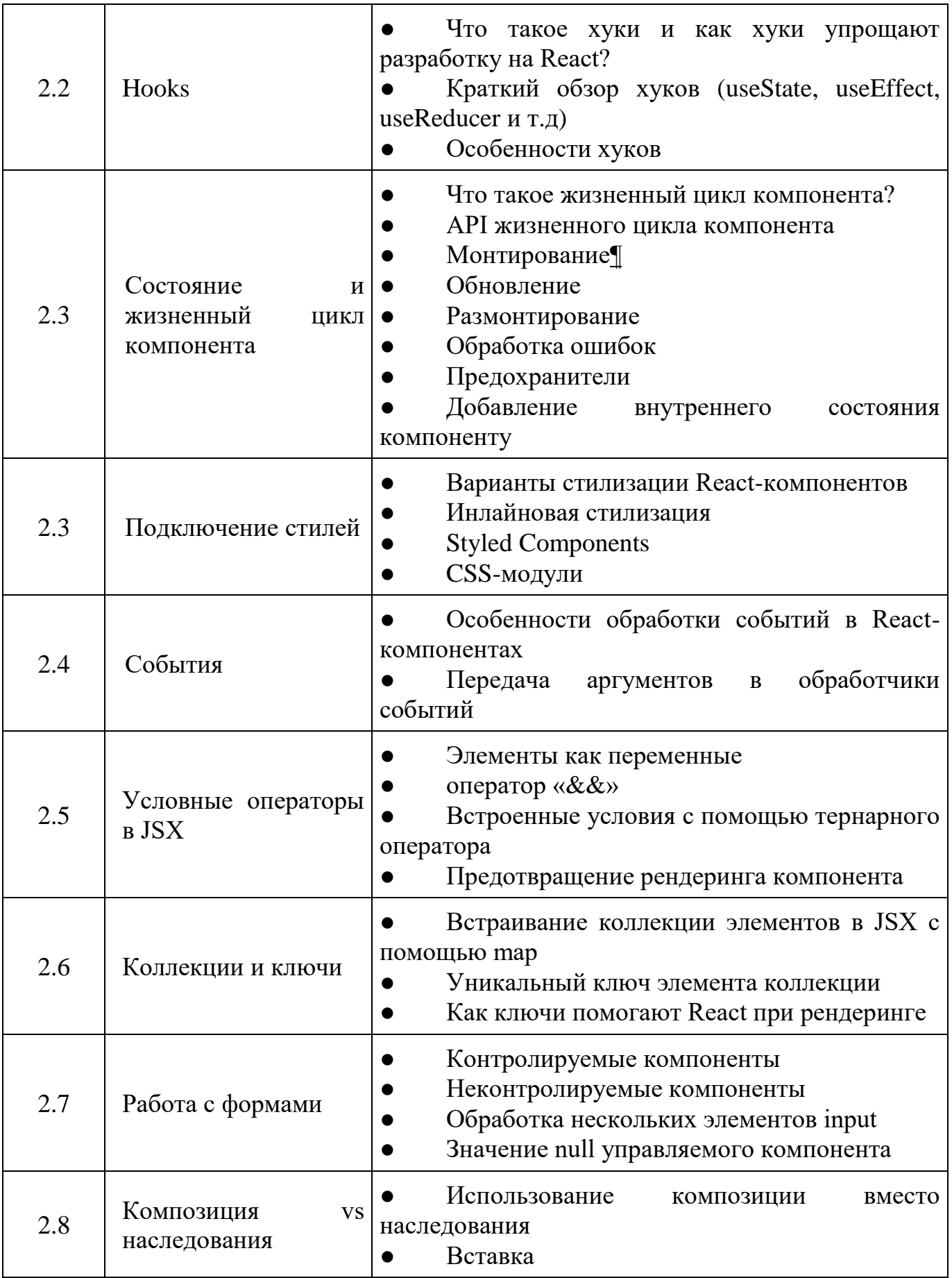

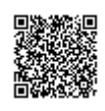

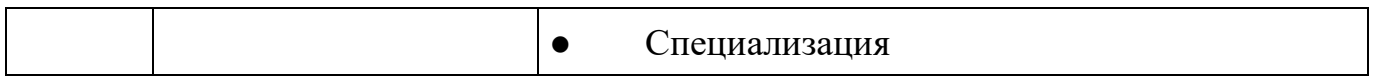

## **Модуль 3. React в деталях**

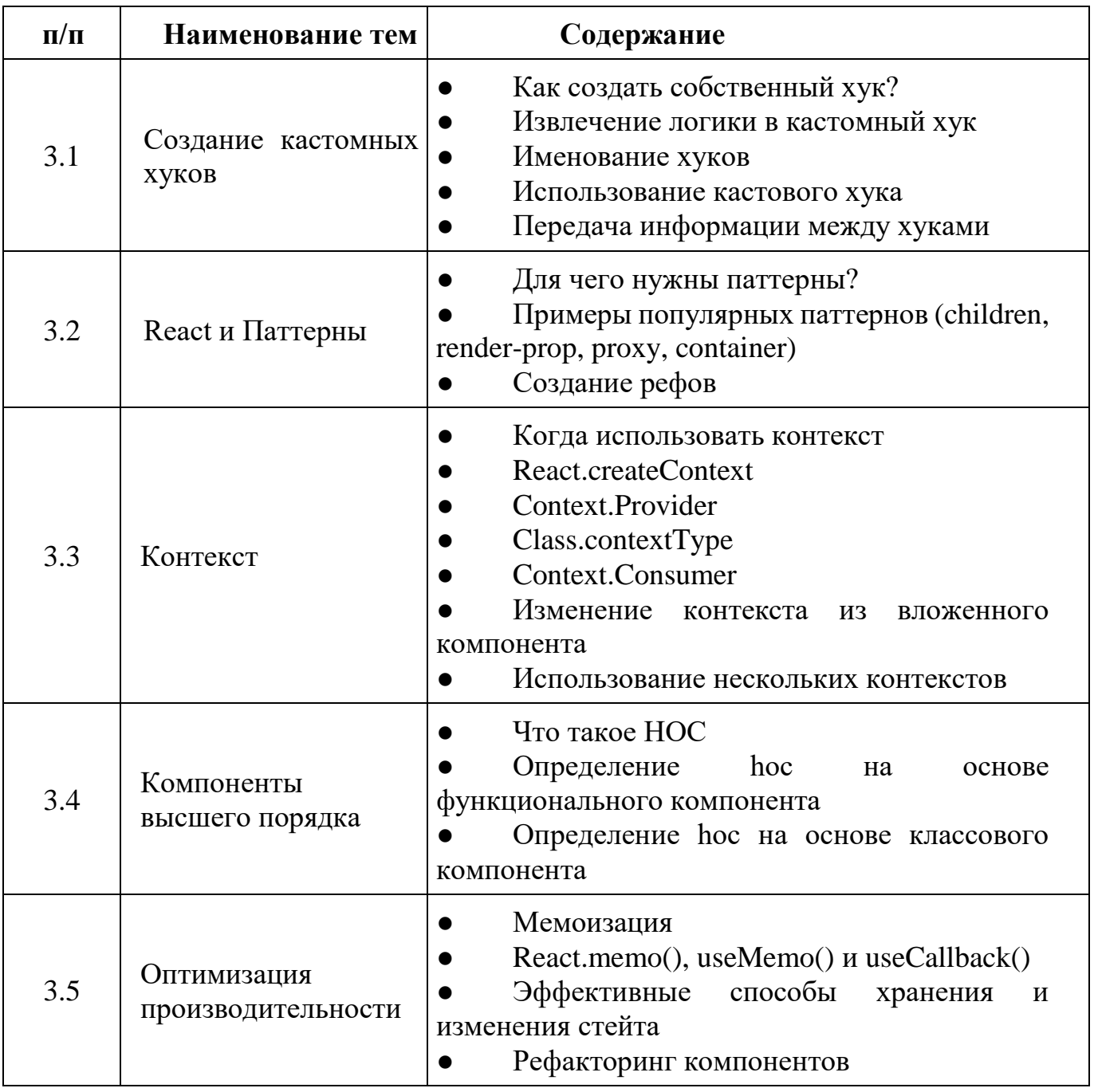

2.5. Оценочные материалы для проведения аттестации по ДПП ПК

2.5.1. Текущий промежуточный контроль

Программа не предусматривает проведение текущего промежуточного контроля в форме тестов с вопросами.

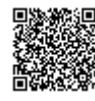

Цель промежуточной аттестации – это показать промежуточный результат освоения ДПП ПК.

### 2.5.2. Итоговая аттестация

Итоговая аттестация проводится в форме тестов с вопросами.

### 2.5.3. Формы и методы аттестаций ДПП ПК

К итоговой аттестации допускаются все лица, выполнившие полностью учебный план и практические задания по ДПП ПК, не имеющие академической задолженности.

Цель итоговой аттестации – это показать результат освоения ДПП ПК и способность обучающегося выполнять следующие трудовые действия в организации согласно профессиональному стандарту 06.001 обобщенной трудовой функции А/3:

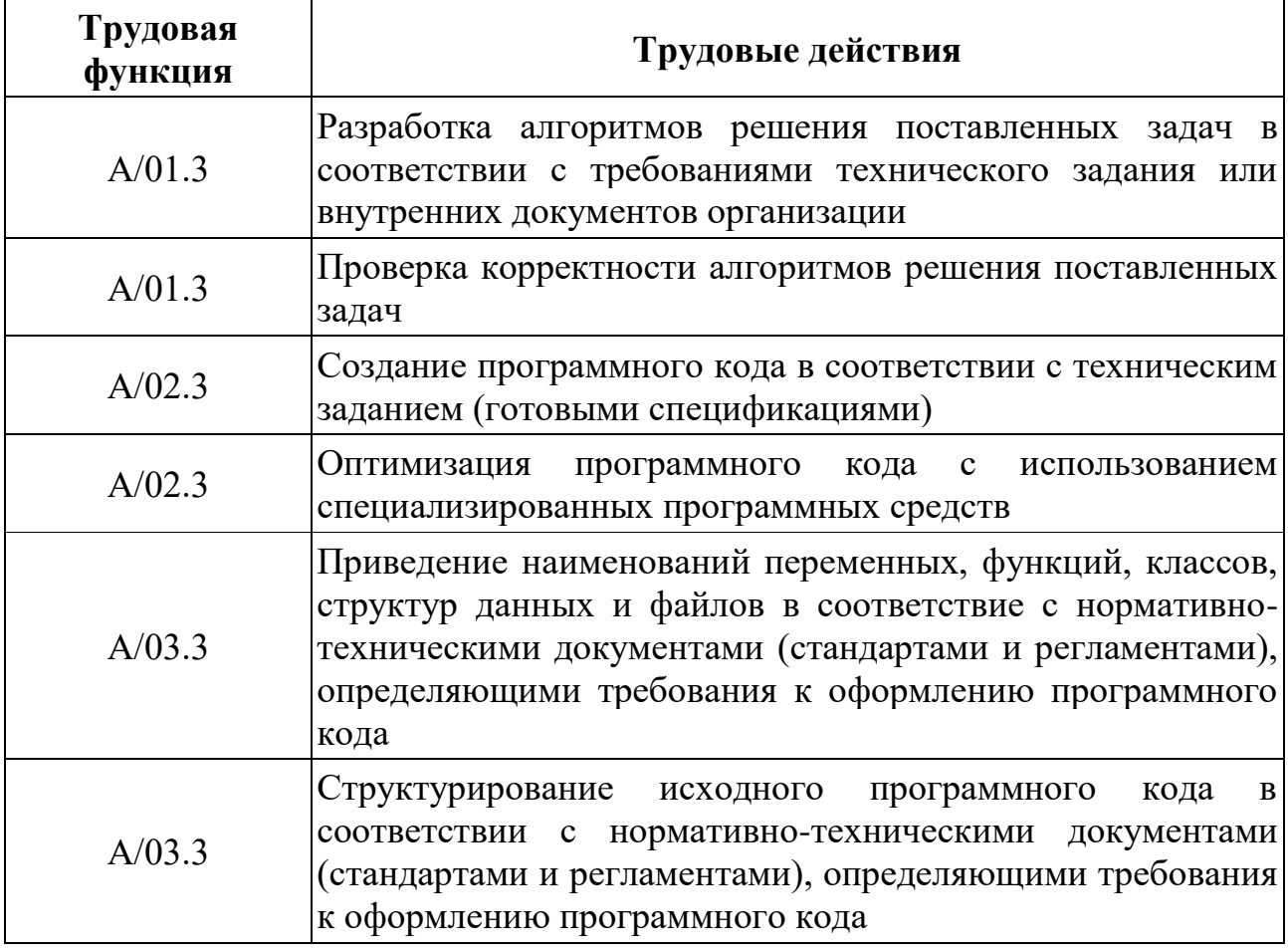

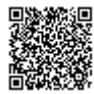

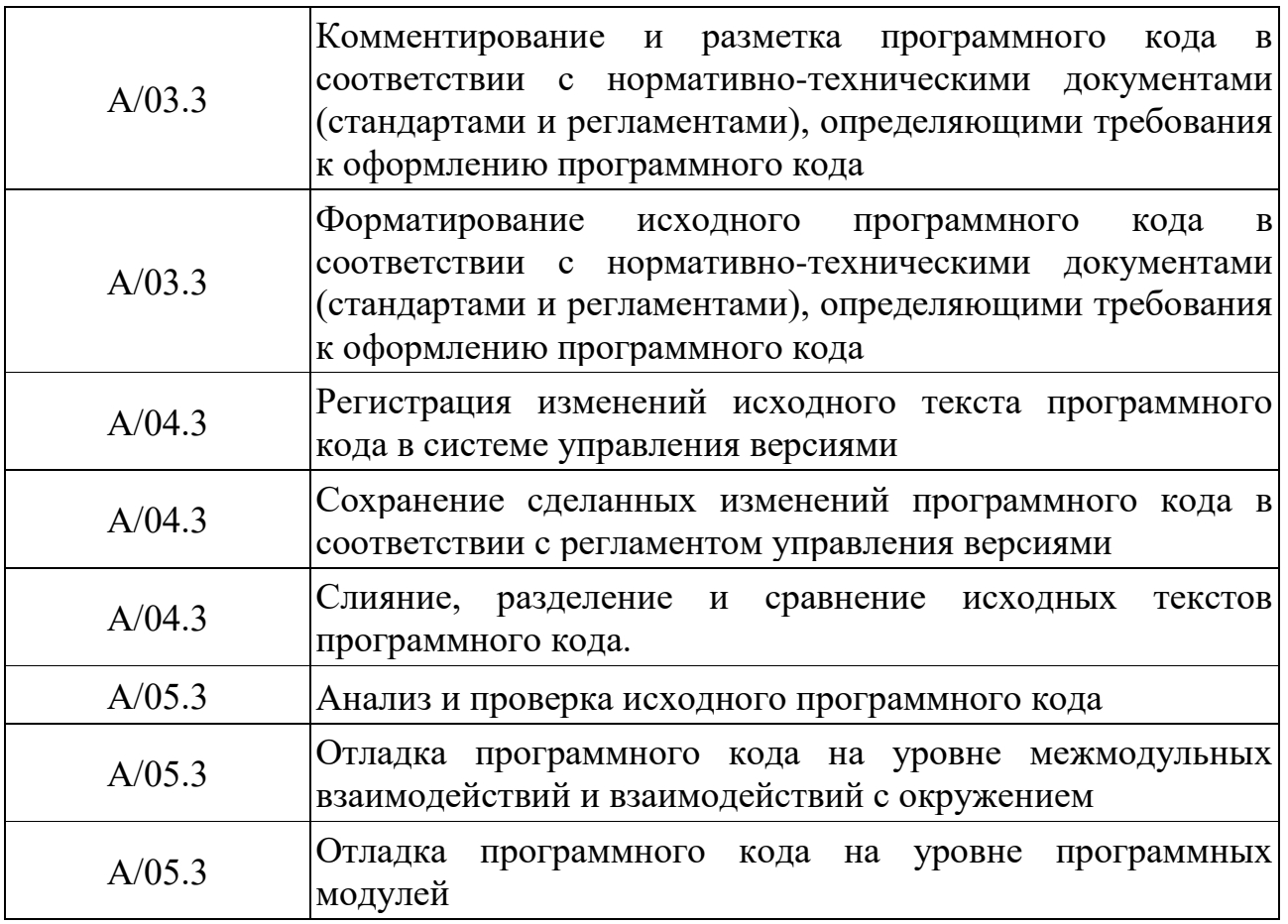

2.5.4. Система оценивания итоговой аттестации «зачтено/не зачтено»

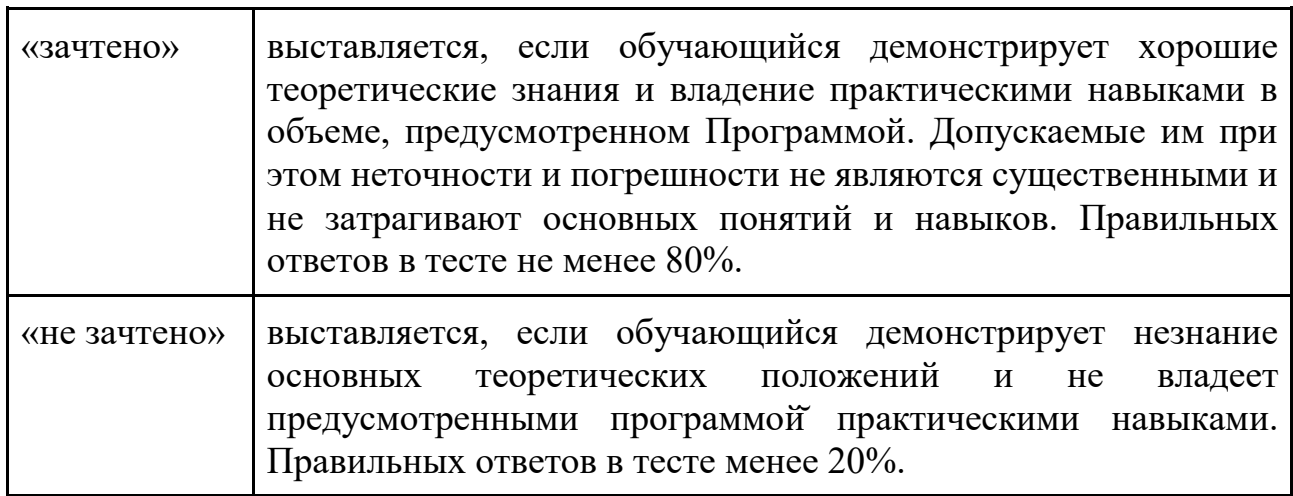

2.5.5. Оценивание практических, самостоятельных заданий ДПП ПК

Для закрепления изучаемого материала проводится практические занятия с преподавателем и самостоятельно. Система оценивания практических, самостоятельных заданий «удовлетворительно/хорошо/отлично».

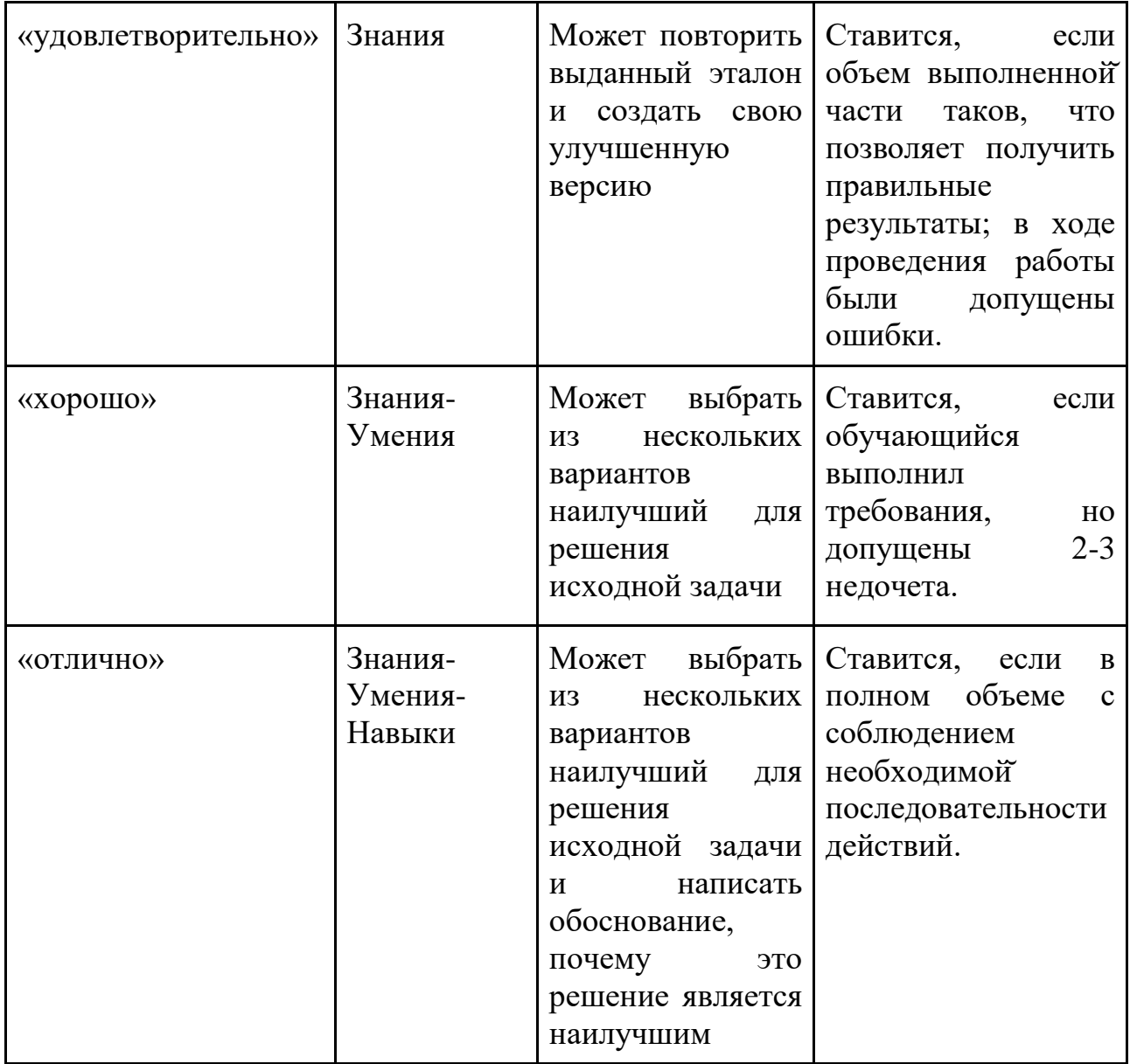

Практические задания обучающиеся выполняют во время занятия в группах или индивидуально в течении отведенного времени согласно учебному плану. Преподаватель проверяет выполнение практического задания, делает общие рекомендации на занятии. Индивидуальные рекомендации для обучающегося преподаватель направляет на электронную почту обучающегося.

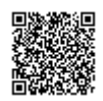

3. Организационно-педагогические условия реализации ДПП ПК

3.1 Требования к квалификации педагогических кадров, представителей предприятий и организаций, обеспечивающих реализацию образовательного процесса

Требования к квалификации педагогических кадров, представителей предприятий и организаций, обеспечивающих реализацию образовательного процесса. К проведению занятий по ДПП ПК допускаются лица со средним профессиональным или высшим образованием, имеющие опыт профессиональной деятельности в должностях, функционалом которых предусмотрено выполнение работ по организации обучения, не менее 2 лет, и систематически занимающимися учебной и учебно-методической деятельностью.

3.2 Информационные системы, обеспечивающие функционирование электронной информационно-образовательной среды

В целях обеспечения защиты информации, соблюдения конфиденциальности информации ограниченного доступа и реализации права на доступ к информации для надежного и эффективного функционирования ЭИОС устанавливаются следующие требования:

– ЭИОС Центра обучения Солюшнс и отдельные ее элементы соответствуют действующему законодательству РФ в области образования, защиты авторских прав, защиты информации;

– порядок доступа к элементам ЭОИС регулируется соответствующими регламентами или другими локальными актами Центра обучения Солюшнс; – функционирование ЭИОС обеспечивается соответствующими средствами информационно-коммуникационных технологий и квалификацией работников, ее использующих и поддерживающих;

– все серверное оборудование имеет средства отказоустойчивого хранения и восстановления данных; сертифицированные аппаратные и программные средства обеспечения информационной безопасности.

ЭИОС Центра обучения Солюшнс соответствует всем перечисленным требованиям:

- сервер и данные располагается на территории РФ;
- сервер и данные имеют резервное хранение данных;
- сертифицированные аппаратные и программные средства обеспечения информационной безопасности.

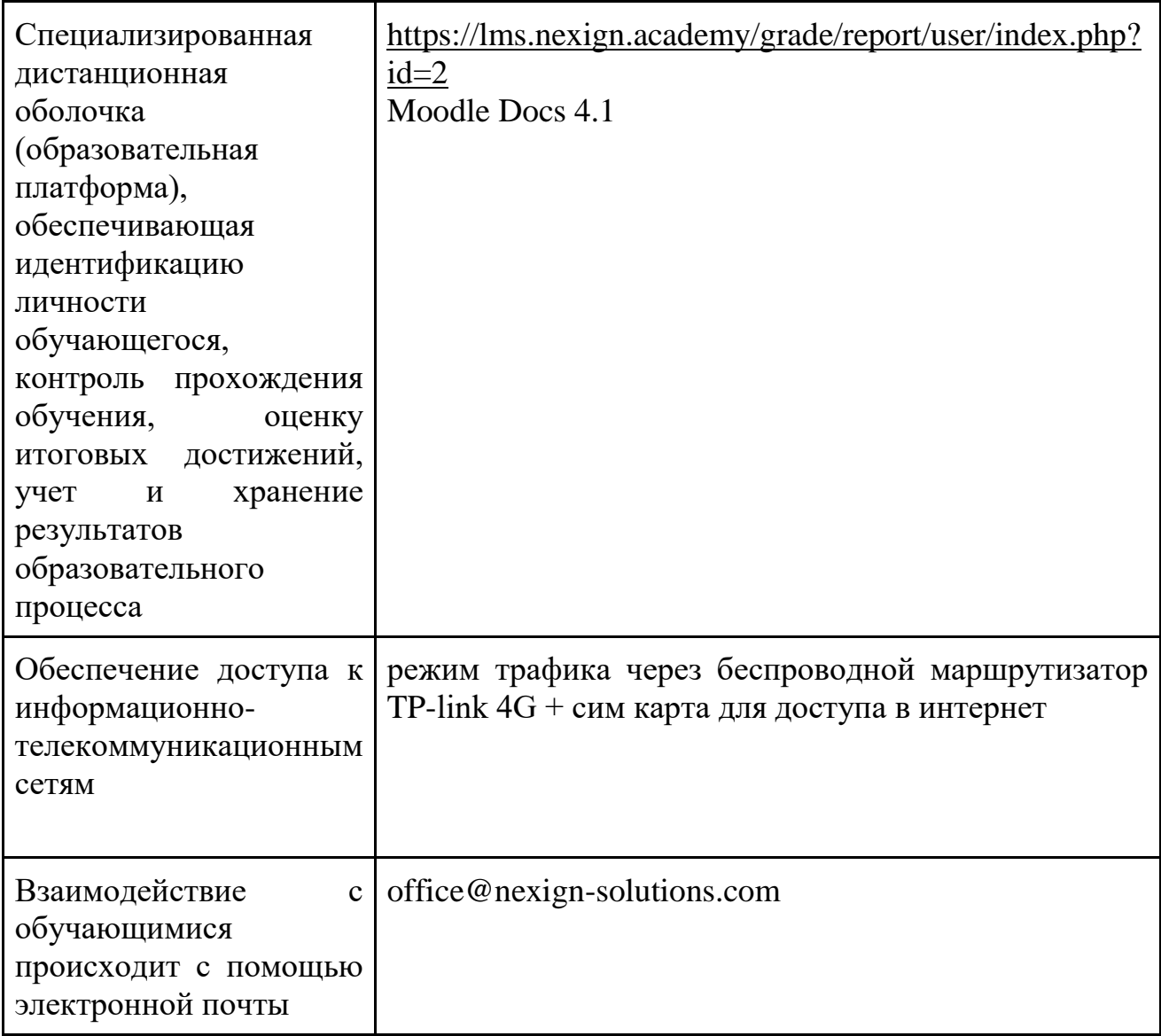

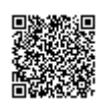

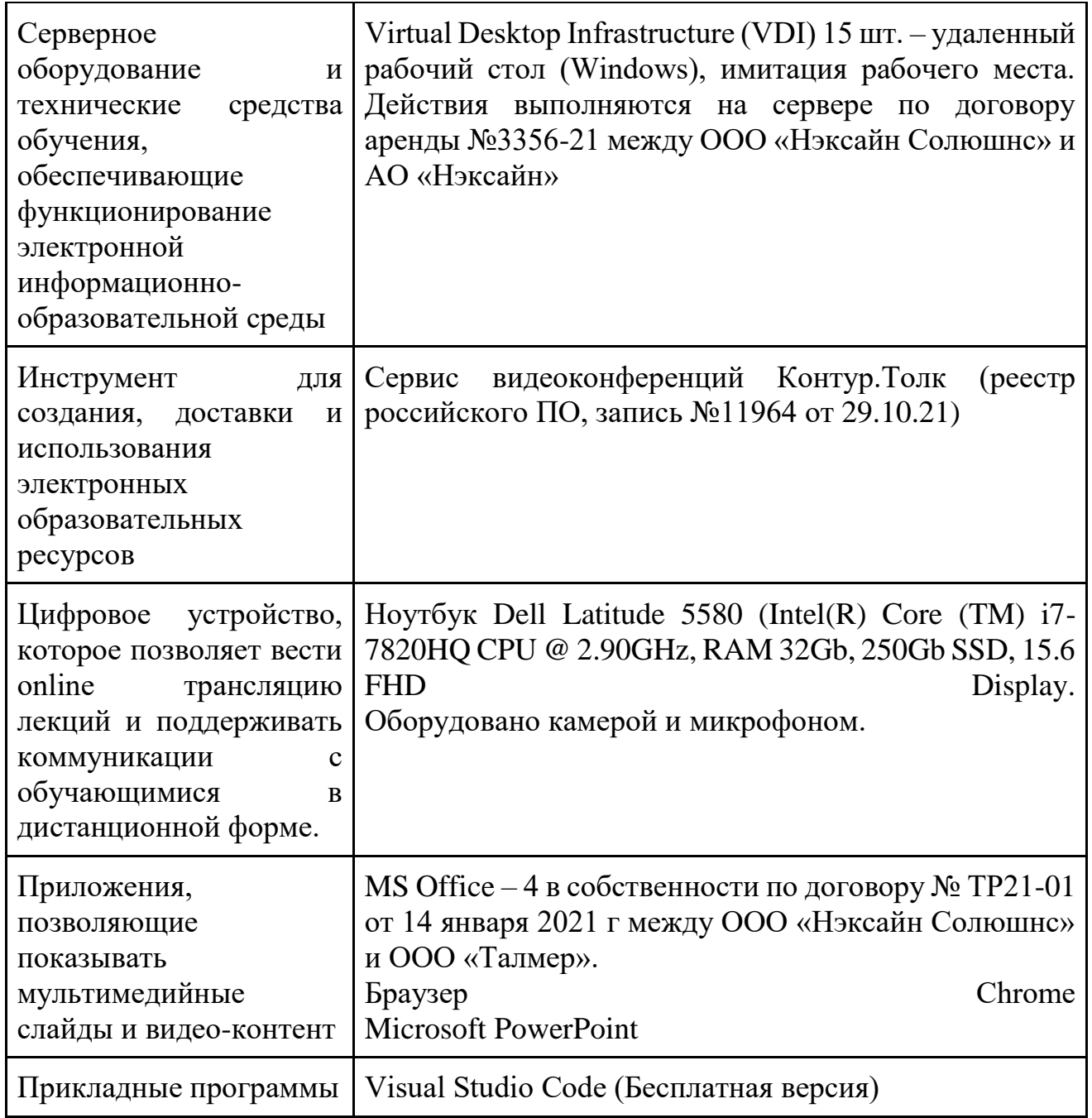

3.3 Перечень основной и дополнительной учебной литературы и электронных и Internet-ресурсов, необходимой для освоения ДПП ПК Перечень рекомендуемой литературы:

1. Порселло Е., Бэнкс А. React: современные шаблоны для разработки приложений. СПб. : Прогресс книга, 2022. 320 c.

2. Порселло Е., Бэнкс А. React и Redux. Функциональная вебразработка. СПб. : Питер, 2018. 336 c.

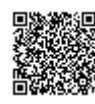

Электронные и Internet-ресурсы:

1. React JavaScript-библиотека для создания пользовательских интерфейсов. URL: https://ru.reactjs.org/ (дата обращения: 24.07.2022).

2. Справочник React. URL: https://reactdev.ru/ (дата обращения: 24.07.2022).

3. React Resources. URL: https://reactresources.com/ (дата обращения: 24.07.2022).

4. Getting started with React. URL: https://developer.mozilla.org/en-US/docs/Learn/Tools\_and\_testing/Client-

side\_JavaScript\_frameworks/React\_getting\_started (дата обращения: 24.07.2022).

3.4 Перечень ресурсов информационно-телекоммуникационной сети «Интернет» и системные требования к оборудованию, необходимые для освоения ДПП ПК

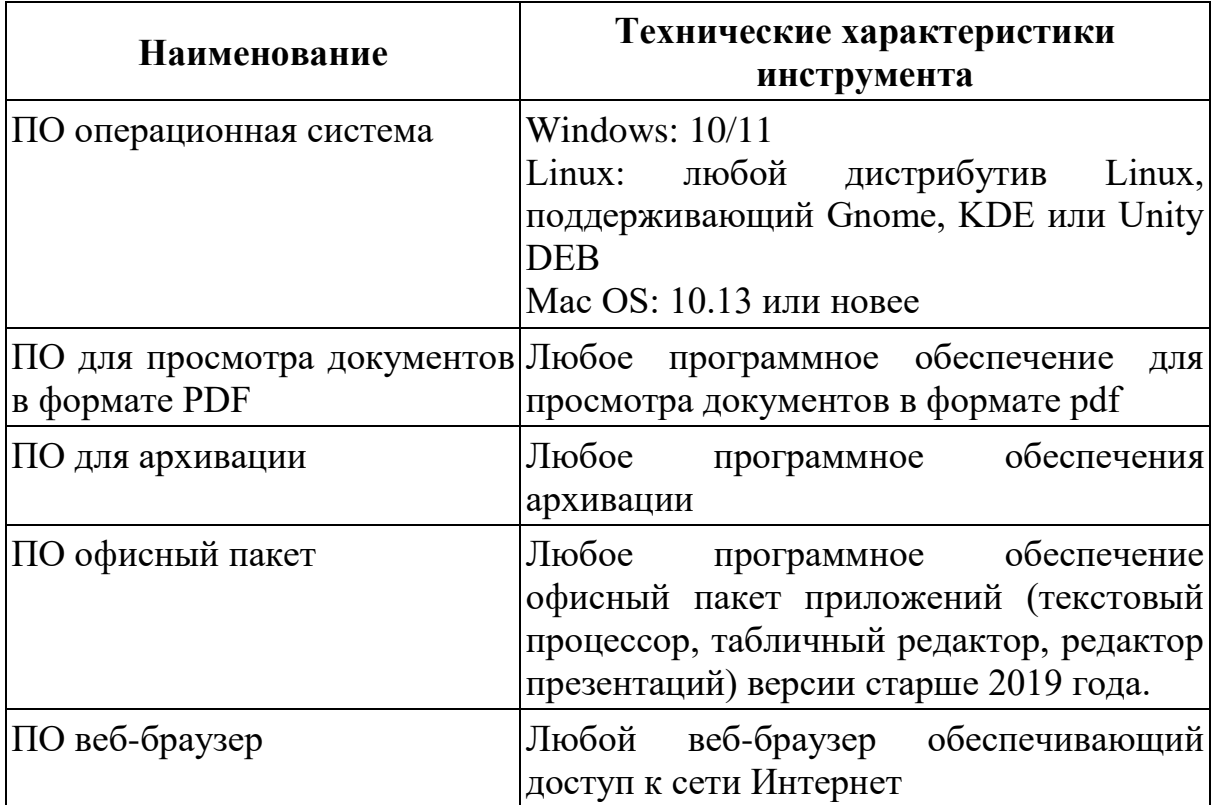

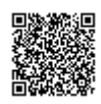

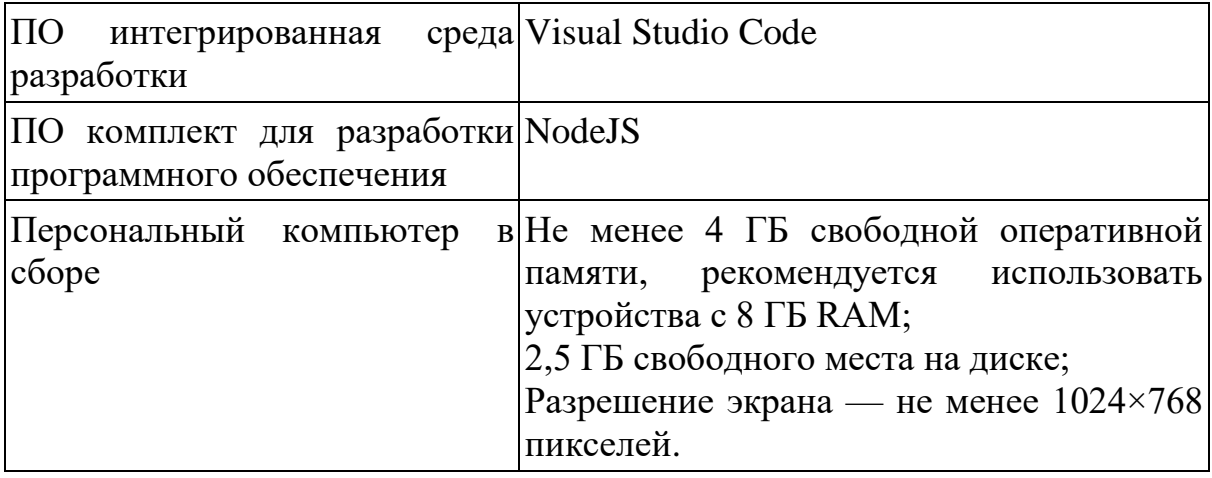

3.5 Методические указания для обучающихся по освоению ДПП ПК

Изучать ДПП ПК рекомендуется в соответствии с той последовательностью, которая обозначена в ее содержании.

На лекциях преподаватель озвучивает тему, знакомит с перечнем литературы по теме, обосновывает место и роль этой темы в данной дисциплине, раскрывает ее практическое значение.

Практические занятия по своему содержанию связаны с тематикой лекционных занятий. Задание на практическое занятие сообщается обучающимся до его проведения. Преподаватель организует обсуждение этой практического задания, выступая в качестве организатора, консультанта и эксперта учебно-познавательной деятельности обучающегося.

Изучение ДПП ПК включает самостоятельную работу обучающегося.

• Самостоятельная работа обучающихся с участием преподавателей – это разбор вопросов по учебным пособиям, текущие консультации по работе специализированных сервисов для аналитиков во время проведения занятий:

• Самостоятельной работы обучающихся без участия преподавателей – это самостоятельное изучение отдельных тем или вопросов по учебникам

или учебным пособиям; выполнение домашних заданий в виде решения задач.

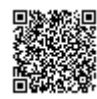